## **padRight**

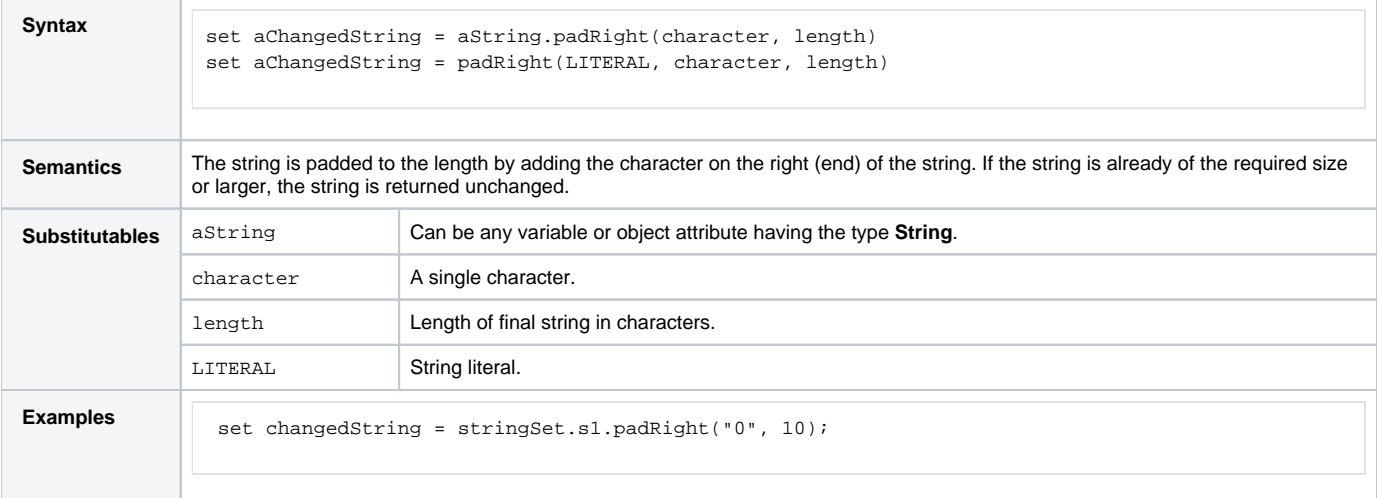